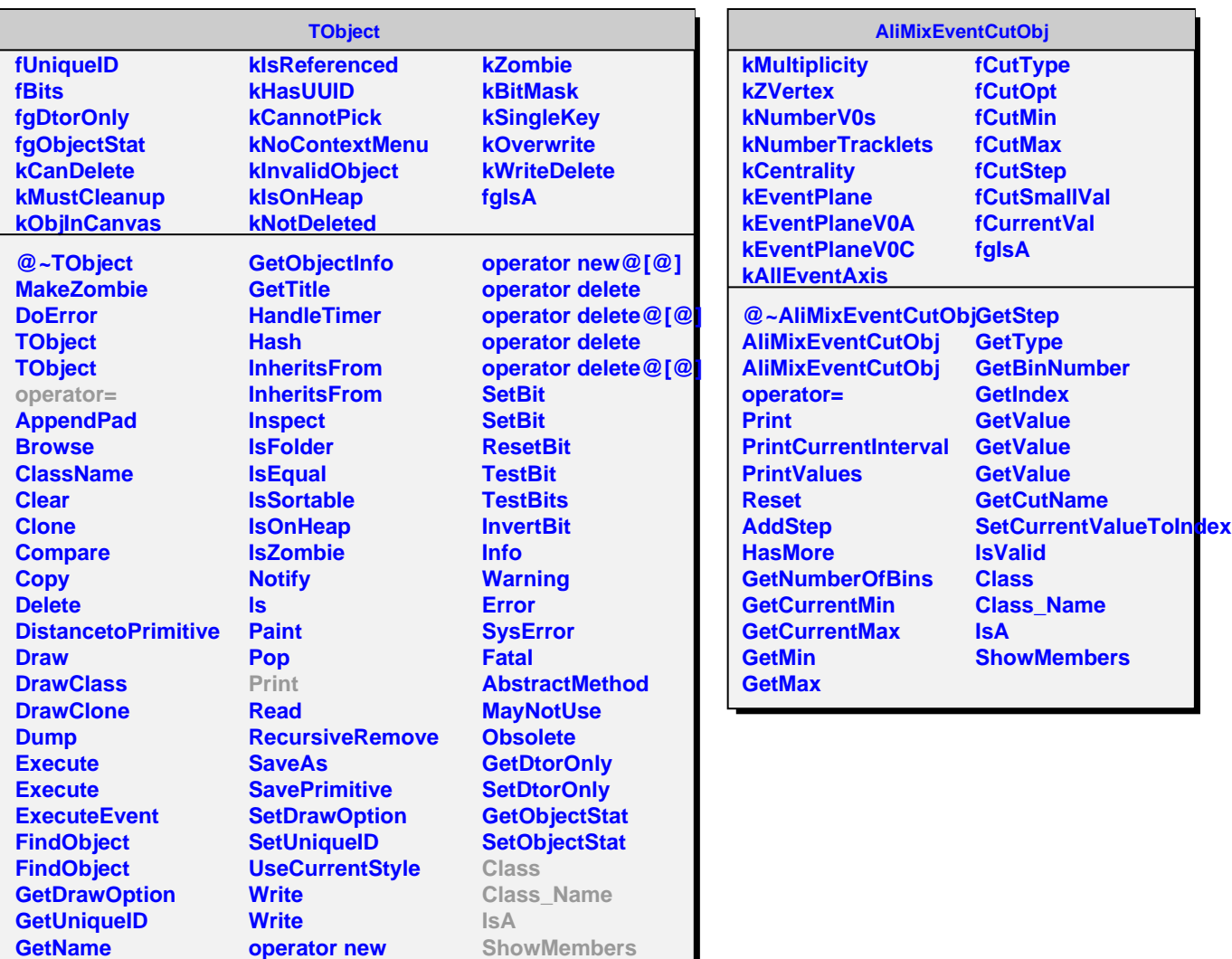

**GetIconName GetOption**

Г

**operator new@[@] operator new**